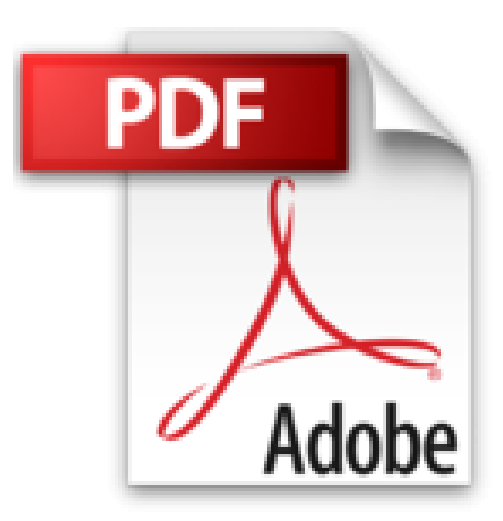

# **Windows PowerShell (versions 1 et 2) - Guide de référence pour l'administration système**

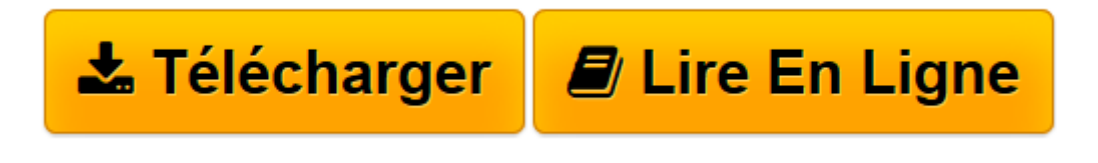

[Click here](http://bookspofr.club/fr/read.php?id=274605342X&src=fbs) if your download doesn"t start automatically

## **Téléchargez et lisez en ligne Windows PowerShell (versions 1 et 2) - Guide de référence pour l'administration système Robin Lemesle, Arnaud Petitjean**

#### 673 pages

#### Présentation de l'éditeur

Ce livre sur Windows PowerShell, écrit par les créateurs du site PowerShell-Scripting.com, s'adresse aussi bien aux IT Pros souhaitant optimiser leurs tâches d'administration système, qu'à un public intermédiaire de techniciens et administrateurs système. PowerShell est désormais profondément ancré dans les produits Microsoft tels que : Windows 7, Windows Server 2008 et 2008 R2, Exchange Server 2007 et 2010, SQL Server 2008, System Center, etc. Le présent ouvrage se substitue à l'édition précédente car, outre les fonctionnalités de PowerShell version 1, il inclut les nouvelles fonctionnalités propres à la version 2 et exploitables sur les dernières versions des produits Microsoft. Ces fonctionnalités sont clairement identifiées de façon à ce que le lecteur, selon ses besoins, puisse facilement faire la différence entre les deux versions. De la technologie .Net aux objets COM en passant par WMI et ADSI, les nombreux cas concrets d'utilisation en entreprise vous aideront à devenir plus performant dans vos tâches quotidiennes. A travers les 5 premiers chapitres, le lecteur découvrira PowerShell sous toutes ses facettes : de la simple utilisation de l'interpréteur de commandes, jusqu'aux techniques de scripting les plus avancées. Le chapitre 6 sur la technologie .Net lui montrera que l'usage de PowerShell est pratiquement sans limites et lui ouvrira une fenêtre sur le monde de la création d'interfaces graphiques avec WinForms et Windows Presentation Foundation (WPF). Le chapitre 9 est quant à lui consacré aux technologies dites de remoting, qui autorisent l'exécution de commandes ou de scripts PowerShell à distance grâce aux nouvelles fonctionnalités de la version 2. Dans le chapitre 11 le lecteur apprendra à maîtriser le jeu de commandes PowerShell étendu apporté par Active Directory 2008 R2. Enfin les chapitres suivants lui permettront de mettre en oeuvre PowerShell dans le monde de l'administration système au travers de nombreux cas concrets d'utilisation en situation réelle et de découvrir les outils et acteurs les plus importants de l'écosystème Windows PowerShell. Parmi les nombreux exemples traités dans le livre, vous découvrirez comment : lister les comptes périmés du domaine - créer des utilisateurs par lots - surveiller les journaux d'événements - changer le mot de passe administrateur de toutes les machines d'un domaine - créer des comptes utilisateurs locaux ou du domaine - générer des scripts d'inventaires - gérer la configuration réseau d'ordinateurs à distance, générer des mots de passe - envoyer des mails - interagir avec des applications telles que Office ou encore Windows Live Messenger - et bien d'autres... Des éléments complémentaires seront en téléchargement sur le site de l'éditeur et de la communauté PowerShell francophone. Biographie de l'auteur

Le livre est écrit par les créateurs de la communauté PowerShell francophone : PowerShell-Scripting. Arnaud Petitjean est Ingénieur Architecte Système, spécialiste en infrastructures systèmes et en virtualisation serveurs et postes clients (VDI). Sa passion sans limites pour PowerShell l'a naturellement conduit à devenir également formateur. Il est reconnu Microsoft MVP (Most Valuable Professional) sur PowerShell. Robin Lemesle est Ingénieur Système. Il intervient sur les technologies Microsoft, Citrix et VMware. Son goût du scripting via PowerShell, lui permet de transmettre son expérience de terrain de manière structurée afin d'offrir au lecteur un apprentissage rapide et efficace. Il est reconnu Microsoft MVP (Most Valuable Professional) sur PowerShell.

Download and Read Online Windows PowerShell (versions 1 et 2) - Guide de référence pour l'administration système Robin Lemesle, Arnaud Petitjean #TEIUWG5JDOP

Lire Windows PowerShell (versions 1 et 2) - Guide de référence pour l'administration système par Robin Lemesle, Arnaud Petitjean pour ebook en ligneWindows PowerShell (versions 1 et 2) - Guide de référence pour l'administration système par Robin Lemesle, Arnaud Petitjean Téléchargement gratuit de PDF, livres audio, livres à lire, bons livres à lire, livres bon marché, bons livres, livres en ligne, livres en ligne, revues de livres epub, lecture de livres en ligne, livres à lire en ligne, bibliothèque en ligne, bons livres à lire, PDF Les meilleurs livres à lire, les meilleurs livres pour lire les livres Windows PowerShell (versions 1 et 2) - Guide de référence pour l'administration système par Robin Lemesle, Arnaud Petitjean à lire en ligne.Online Windows PowerShell (versions 1 et 2) - Guide de référence pour l'administration système par Robin Lemesle, Arnaud Petitjean ebook Téléchargement PDFWindows PowerShell (versions 1 et 2) - Guide de référence pour l'administration système par Robin Lemesle, Arnaud Petitjean DocWindows PowerShell (versions 1 et 2) - Guide de référence pour l'administration système par Robin Lemesle, Arnaud Petitjean MobipocketWindows PowerShell (versions 1 et 2) - Guide de référence pour l'administration système par Robin Lemesle, Arnaud Petitjean EPub

### **TEIUWG5JDOPTEIUWG5JDOPTEIUWG5JDOP**